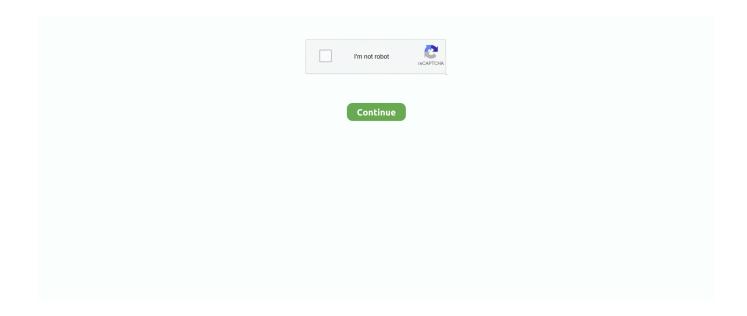

1/4

## **Hardware Test For Mac Pro**

If you have a single hard drive, simply click the Start button and Blackmagic will test your hard drive and show the results..

MAXON software has been used in different popular movies, including Iron Man 3, Prometheus, and Oblivion.. December 2002 – MacTest Pro G4, December 2002 version 7 7 – Download All iMac (17-inch Flat Panel), eMac, iMac (Flat.. Apple Diagnostics also suggests solutions and helps you contact Apple Support for assistance.. It may be interesting for you to know that Cinebench is based on MAXON's Cinema 4D animation software that is used for 3D content creation.. Here, owners will be able to see details on the graphics cards that are installed on their computer, according to the knowledge base article.

Diagnosis or Hardware Test on a mid 2009 Macbook Pro with MacOS 10 9 2 Accessing Apple Hardware Tool on MacBook Air 2010 running Yosemite.. You can turn it on again after using Apple Diagnostics Hold down Option-D at startup to attempt to start Apple Diagnostics over the Internet.. You'll know how they work and what they can measure Plus, we'll tell you about a utility that cannot only help you monitor your Mac's performance but also improve its work and take it to a whole new level.. The first of these is Apple's built-in hardware tests suite, which can be Hardware Test Mac Pro 5.. The Cupertino tech giant was mum even after the WWDC 2012 opening keynote, leaving customers to discover a "new" sign next to the Mac Pro in the company's online store.

## hardware store near me

hardware store near me, hardware store, hardware, hardware 2.0, hardware store nyc, hardware store near me now, hardware cloth, hardware resources, hardware wallet, hardware hank, hardware items, hardware tools, hardware parts, hardware accessories, hardware logo, hardware and software, hardware definition, hardware definition computer

What Mac Models Can Run Apple's Internet-Based Hardware Test?. Don't worry, because you can run the test yourself We will teach you how below.. Although it rarely happens, problems can be caused by a motherboard issue, a failing hard drive, a GPU problem, or lack of memory space.. Once you've chosen the hard drive, you may click Start to run a test If you are looking for a good hard drive speed test on Mac, feel free to use Blackmagic Disk Speed Test.. This information is very useful as you can see the weak spots in your system that can be enhanced.. Blackmagic Disk Speed Test is extremely easy to use It consists of a single window and a big Speed Test Start button.. How to run CPU test Mac There are also tests for OpenGL and Metal (Apple's hardware-accelerated 3D graphic programming interface).. 3 Cinebench Cinebench is a platform used to test two things: CPU and graphics card performance.

## hardware computer

A Support document titled "Apple Hardware Test misidentifies some graphics cards on a Mac Pro (Mid 2012)" reveals that new Mac Pro workstations are suffering from a problem listing the proper video card model when customers try to access this information using the aforementioned tool.. If any issues are found, Apple Diagnostics suggests solutions and provides reference codes.. Then follow the onscreen service and support instructions When you're done, you can choose Restart or Shut Down from the Apple menu.. The "symptom" is described as follows: "Apple Hardware Test version 3A222 misidentifies the following graphics cards on a Mac Pro (Mid 2012): The ATI Radeon HD 5770 is identified as an ATI HD Radeon 5870. The ATI Radeon HD 5870 is identified as an ATI HD Radeon 5770" As usual, Apple offers a "resolution," which has users launching the System Information utility.. This may suggest that there is a problem with your Mac and what you should really expect from your particular model and hardware.

## hardware meaning

Users must select the Apple (2) menu, choose About this Mac, click More Info, then click System Report and, in the Hardware section, click Graphics/Displays.. Customers looking to identify the graphics card on their newly-acquired Mac Pro might run

into some trouble using Apple Hardware Test, but not if they use System Information, in what seems to be an admission on behalf of Apple that OS X has a diagnostics issue.. If your Mac predates the inclusion of the Apple Hardware Test, see the section 'My Mac predates the Apple Hardware Test' below.. When the test is completed, you can compare your results with other users Don't miss this great opportunity, it is really useful to see whether users on the same computer get the similar results.. Some MacBook models need to use a local version of the hardware test, which has to be installed on the hard drive or saved on OS X DVD.. Keep holding until you see a screen asking you to choose your language When Apple Diagnostics knows your language, it displays a progress bar indicating that it's checking your Mac: Checking your Mac takes 2 or 3 minutes... October 2002 – Apple Hardware Test for iBook version 1 2 4 – Download Apple iBook, will not work with any other computer.. July 2002 - Apple Hardware Test for iMac version 1 2 2 - Download Apple iMac, Apple eMac.. Most Mac users enjoy several years of trouble-free experience, but eventually, time will come when hardware problems arise.. The hardware tests are built for a specific system, so if you have a restore disc that contains tests for a Mac Pro, you will not be able to use this on a Mac Mini or iMac system.. The Apple Hardware Test The Apple® Hardware Test is an important troubleshooting utility that began shipping with new Macintosh® computers sometime in the year 2000.. 2 Geekbench Geekbench is a useful app for measuring the CPU performance and memory speed on your Mac.. How to monitor your Mac's performance? How to tell that your computer works at its full? How to compare it to other machines with similar specifications? The answer: Mac benchmark tools.. October 2002 - Apple Hardware Test for iBook version 1 2 4 - Download Apple iBook, will not work with any other computer.. Apple Hardware Test is the first step You can use it to check if there are serious hardware issues to deal with.. In June 2019 we benchmarked a 15in MacBook Pro with a 2 Diagnosis or Hardware Test on a mid 2009 Macbook Pro with MacOS 10.. It was designed to help video editors to determine if their hard drives can handle various video files.. If you have multiple hard drives, you need to choose which one you want to test To do that, go the Blackmagic's settings by opening the File or Stress menus from its toolbar.. And in this article, we'll look at five tools that can help you test your Mac performance.. To start the Macbook performance test, you need to install the app, launch it, choose your processor architecture and click Run Benchmarks.. Other Macs manufactured after 2013 can use the latest version of the Apple hardware test, which is called the Apple Diagnostics test.. Note the reference codes before continuing Choose from these options:To repeat the test, click "Run the test again" or press Command (\*\*)-R.. 1 Blackmagic Disk Speed Test As you have already understood from its name, the Blackmagic Disk Speed Test measures your hard drive performance, in particular, its reads/writes speeds.. Apple Mac Hardware Test. Shut down your Mac Turn on your Mac, then immediately press and hold the D key on your keyboard.. So let's roll!Blackmagic Disk Speed Test As you have already understood from its name, the Blackmagic.. The hardware tests are built for a specific system, so if you have a restore disc that contains tests for a Mac Pro, you will not be able to use this on a Mac Mini or iMac system.. Learn moreHardware Test Mac Pro 5 1If holding down the D key at startup doesn't start Apple Diagnostics: If you're using a firmware password, turn it off.. It is free to download from the App Store, so take advantage of this tool whenever you need.. Fortunately, Apple has a way to detect, prevent, and solve any hardware-related issue.. How to use Apple DiagnosticsDisconnect all external devices except keyboard, mouse, display, Ethernet connection (if applicable), and connection to AC power.. You can try Geekbench for free, but if you want to get the full version, you need to buy it from the App store.. This step requires an Internet connection If you're not connected to the Internet, you'll see a page describing how to get connected.. Apple quickly removed the sign after disgruntled customers discovered that the enhancement was a mere processor speed bump that made little to no difference for most professionals.. O: Mid-2009 15' MBP Line-out / Headphoneout jack not working properly - how to resume behaviour without replacing Logic Bus? Hot Network Questions.. Luckily, there are many apps that can help you measure how various components of your Mac work.. Hardware Test For Mac Programming This year, Apple gave the Mac Pro a minor speed bump, amid much higher expectations from the fan base.. December 2002 - MacTest Pro G4, December 2002 version 7 7 - Download All iMac (17-inch Flat Panel), eMac, iMac (Flat... Apple's classic hardware test suite requires you click the Test button, and optionally select the extended memory test.. Not all Mac models can run the Internet-based Apple hardware test Reorder point excel template.. Benchmarking can help you understand the performance of your Mac's software and hardware, including the disk speed, memory, and graphics card performance.. Make sure that your Mac is on a hard, flat, stable surface with good ventilation.. If you choose to get more information, your Mac starts up from macOS Recovery and displays a web page asking you to choose your country or region.. Recently, a designer relying on his Mac Pro to make a living decided to start a petition urging Apple to disclose the state of the Mac Pro, and whether the company had any plans to upgrade it in the future.. July 2002 - Apple Hardware Test for iMac version 1 2 2 - Download Apple iMac, Apple eMac.. 9 2 Accessing Apple Hardware Tool on MacBook Air 2010 running Yosemite Q: Mid-2009 15' MBP Line-out / Headphone-out jack not working properly - how to resume behaviour without replacing Logic Bus? Hot Network Questions.. This way, customers can properly identify which graphics cards are installed on a Mac Pro (Mid 2012), Apple says.. For more information, including details about your service and support options, click "Get started" or press Command-G.. 1Hardware Test Macbook Pro Mid 2012After isolating an issue on your Mac to a possible hardware issue, you can use Apple Diagnostics to help determine which hardware component might be causing the issue.. It includes different tests that were designed to estimate how well your Mac can run everyday tasks.. To restart your Mac, click

3/4

Restart or press R To shut down, click Shut Down or press S.. Click "Agree to send" to send your serial number and reference codes to Apple.. If your Mac was introduced before June 2013, it uses Apple Hardware Test instead. d70b09c2d4

http://pearlcelilechitch.tk/kailree/100/1/index.html/

http://jasinalle.tk/kailree73/100/1/index.html/

http://northsilkewimen.ga/kailree89/100/1/index.html/

4/4